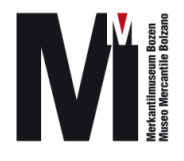

# **ORGANIZZA UNA MOSTRA A CASA TUA!**

**Laboratorio per bambini e famiglie**

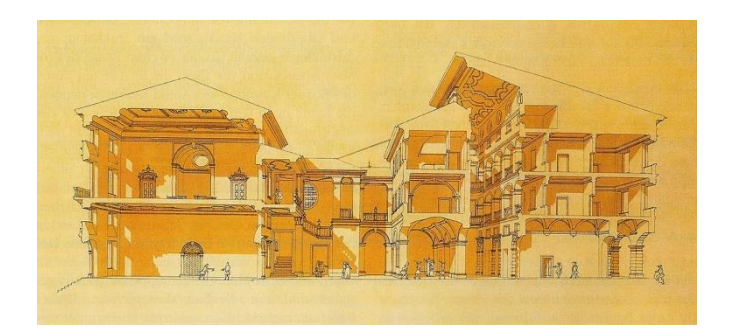

Il Palazzo Mercantile di Bolzano, prima di diventare un museo, ospitava gli uffici del Magistrato Mercantile.

Durante le fiere di Bolzano nel palazzo c'era un gran daffare. Per i corridoi e nelle stanze si potevano incontrare mercanti che venivano da paesi lontani, giudici che preparavano i processi e bidelli che portavano documenti da un piano all'altro. Negli uffici c'era chi consultava libri, chi scriveva lettere, chi contava monete d'oro e d'argento e le metteva al sicuro in un forziere.

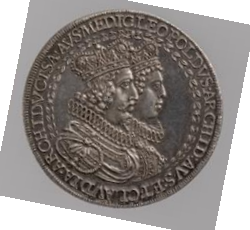

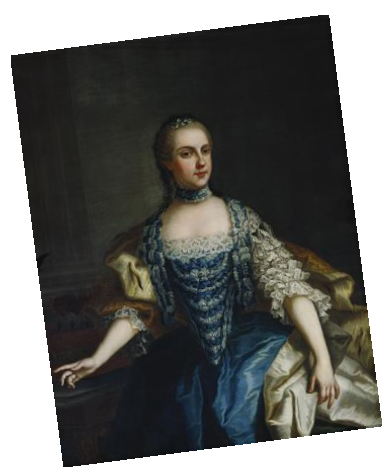

Nei sotterranei del palazzo c'era l'archivio, un deposito di legna che serviva per le stufe, un magazzino dove si conservava vino, speck e formaggio e uno stanzino per mettere gli attrezzi e le cose vecchie.

La sala più importante e bella di tutto il palazzo era il salone d'onore, l'aula del tribunale, grande e arredata in modo lussuoso. Alle pareti c'erano tantissimi quadri, che raffiguravano persone importanti, principi e principesse.

Ancora oggi il Museo Mercantile conserva oggetti che vengono dal passato, particolari, preziosi, a volte strani, che nascondono storie interessanti e affascinanti!

Per poter tornare a visitare i musei ci vorrà ancora un po' di pazienza e visto che durante la settimana devi rimanere tante ore a casa, ti proponiamo un gioco, che può trasformare la tua casa in un museo.

Segui questi passi per **organizzare una mostra a casa tua e diventare un esperto!** 

### **1. SELEZIONARE GLI OGGETTI**

Passeggia per casa, nelle varie stanze, vai in cantina, guarda nei cassetti, osserva bene tutti gli oggetti che ti circondano.

Scegli 2 oggetti che consideri davvero belli da guardare ...per colore, forma, texture e altri 2 oggetti che invece racchiudono una storia: la storia di un viaggio, o di una persona della tua famiglia, di te quando eri piccolo, di una tradizione del tuo paese o di un regalo speciale!

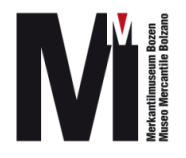

## **2. CATALOGA GLI OGGETTI**

Ora prendi gli oggetti, posizionali su un tavolo, se puoi o riesci a spostarli, e procedi con la catalogazione.

Devi raccogliere tutte le informazioni su questi oggetti e fare una specie di carta d'identità.

Scrivi su un foglio:

- di che oggetto si tratta (quadro, mobile, cartolina, libro …)

- dagli un nome (per esempio se è un quadro "Vaso di fiori", oppure "Paesaggio di montagna", se è un libro avrà un titolo, ecc.)

- forse sai anche chi lo ha fatto (il nome del fotografo, del falegname, l'autore del quadro o del disegno, lo scrittore…)

- il materiale di cui è fatto l'oggetto

- le dimensioni (grande, piccolo, quanto è alto, quanto è largo…)

- come è arrivato a casa tua, se è tuo o appartiene ai tuoi genitori, se è in prestito.

Poi, anche senza scriverlo, pensa a perché è hai scelto questo oggetto, cosa ti piace, perché lo consideri bello, perché lo consideri importante o speciale per te e racconta la sua storia.

### **3. ALLESTIMENTO**

Ora bisogna scegliere un bel posto e un bel modo per esporre le opere di casa tua.

Puoi appoggiare gli oggetti sopra il tavolo o sulla scrivania della tua camera, sopra delle sedie o dei comodini, appenderli al muro.

Ricordati di fare in modo che tutti gli oggetti che hai posizionato siano ben illuminati!

## **4. VISITA GUIDATA**

E ora arriva la parte più divertente. Invita il tuo pubblico a una meravigliosa visita guidata: non dovrai far altro che leggere quello che hai scritto sulla didascalia e raccontare la "tua" storia legata a quell'oggetto.

Purtroppo non possiamo entrare a casa tua a vedere le cose meravigliose che custodisce, ma se vuoi puoi inviarci delle **foto della mostra** che hai realizzato e raccontarci la storia del tuo oggetto. Inviale a [mm@camcom.bz.it](mailto:mm@camcom.bz.it) e appena possibile riceverai una mail dal nostro team con un commento al tuo lavoro.

Buon lavoro e buon divertimento!

Museo Mercantile Bolzano Via Argentieri 6 – via Portici 39 Info: Tel. +39 0471 945702 [mm@camcom.bz.it](mailto:mm@camcom.bz.it)

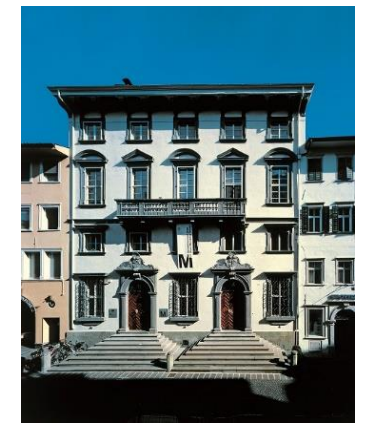